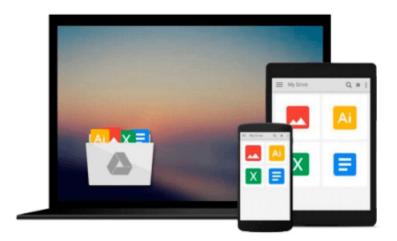

# Advanced Methods in Computer Graphics: With examples in OpenGL

Ramakrishnan Mukundan

Download now

Click here if your download doesn"t start automatically

## Advanced Methods in Computer Graphics: With examples in OpenGL

Ramakrishnan Mukundan

Advanced Methods in Computer Graphics: With examples in OpenGL Ramakrishnan Mukundan This book brings together several advanced topics in computer graphics that are important in the areas of game development, three-dimensional animation and real-time rendering. The book is designed for final-year undergraduate or first-year graduate students, who are already familiar with the basic concepts in computer graphics and programming. It aims to provide a good foundation of advanced methods such as skeletal animation, quaternions, mesh processing and collision detection. These and other methods covered in the book are fundamental to the development of algorithms used in commercial applications as well as research.

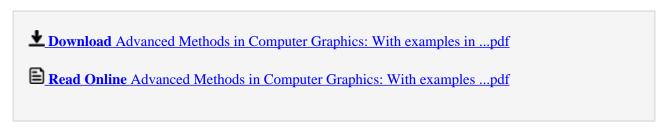

Download and Read Free Online Advanced Methods in Computer Graphics: With examples in OpenGL Ramakrishnan Mukundan

## Download and Read Free Online Advanced Methods in Computer Graphics: With examples in OpenGL Ramakrishnan Mukundan

#### From reader reviews:

#### **Deanna Stewart:**

The book Advanced Methods in Computer Graphics: With examples in OpenGL make one feel enjoy for your spare time. You may use to make your capable more increase. Book can to be your best friend when you getting tension or having big problem along with your subject. If you can make reading through a book Advanced Methods in Computer Graphics: With examples in OpenGL to become your habit, you can get more advantages, like add your personal capable, increase your knowledge about several or all subjects. You are able to know everything if you like open up and read a publication Advanced Methods in Computer Graphics: With examples in OpenGL. Kinds of book are a lot of. It means that, science book or encyclopedia or other folks. So, how do you think about this guide?

#### **Daniel McDonald:**

As people who live in the modest era should be upgrade about what going on or information even knowledge to make these keep up with the era that is always change and make progress. Some of you maybe can update themselves by reading books. It is a good choice for yourself but the problems coming to an individual is you don't know which one you should start with. This Advanced Methods in Computer Graphics: With examples in OpenGL is our recommendation so you keep up with the world. Why, because this book serves what you want and want in this era.

#### Craig Nazario:

Do you one among people who can't read pleasant if the sentence chained within the straightway, hold on guys this aren't like that. This Advanced Methods in Computer Graphics: With examples in OpenGL book is readable by you who hate those straight word style. You will find the data here are arrange for enjoyable studying experience without leaving possibly decrease the knowledge that want to give to you. The writer connected with Advanced Methods in Computer Graphics: With examples in OpenGL content conveys prospect easily to understand by lots of people. The printed and e-book are not different in the written content but it just different by means of it. So, do you continue to thinking Advanced Methods in Computer Graphics: With examples in OpenGL is not loveable to be your top checklist reading book?

#### **Marline Deluca:**

Is it a person who having spare time subsequently spend it whole day simply by watching television programs or just lying down on the bed? Do you need something totally new? This Advanced Methods in Computer Graphics: With examples in OpenGL can be the reply, oh how comes? It's a book you know. You are consequently out of date, spending your spare time by reading in this new era is common not a geek activity. So what these books have than the others?

Download and Read Online Advanced Methods in Computer Graphics: With examples in OpenGL Ramakrishnan Mukundan #2EXW9QRYST8

### Read Advanced Methods in Computer Graphics: With examples in OpenGL by Ramakrishnan Mukundan for online ebook

Advanced Methods in Computer Graphics: With examples in OpenGL by Ramakrishnan Mukundan Free PDF d0wnl0ad, audio books, books to read, good books to read, cheap books, good books, online books, books online, book reviews epub, read books online, books to read online, online library, greatbooks to read, PDF best books to read, top books to read Advanced Methods in Computer Graphics: With examples in OpenGL by Ramakrishnan Mukundan books to read online.

## Online Advanced Methods in Computer Graphics: With examples in OpenGL by Ramakrishnan Mukundan ebook PDF download

Advanced Methods in Computer Graphics: With examples in OpenGL by Ramakrishnan Mukundan Doc

Advanced Methods in Computer Graphics: With examples in OpenGL by Ramakrishnan Mukundan Mobipocket

Advanced Methods in Computer Graphics: With examples in OpenGL by Ramakrishnan Mukundan EPub

Advanced Methods in Computer Graphics: With examples in OpenGL by Ramakrishnan Mukundan Ebook online

Advanced Methods in Computer Graphics: With examples in OpenGL by Ramakrishnan Mukundan Ebook PDF